# **TP3 : Langage XML, XPATH et XSLT**

## **Exercice 1 : Expressions XPATH (initiation)**

- 1. Récupérer sous *Moodle* le fichier nommé systemesolaire.xml.
- 2. Ouvrir le fichier dans *Cooktop*. Se positionner ensuite dans l'onglet (console) *XPath* pour répondre aux questions suivantes.

#### Remarque :

- « se positionner sur le nœud  $X \rightarrow$  se traduit par l'instruction :  $root : XpathDex$ où XpathDeX est l'expression *XPath* caractérisant le nœud X.
- pour revenir à l'élément de base du document (racine), utiliser l'instruction : root:
- 3. Donner les expressions XPath permettant de sélectionner :
	- a. le nom du système planétaire,
	- b. les nœuds caractérisant uniquement les planètes du système planétaire dont le nom contient la chaîne « solaire »,
	- c. le nom de l'étoile principale du système planétaire,
	- d. les informations correspondant aux planètes gazeuses ayant un anneau,
	- e. le nombre de satellites des planètes situées à plus de 5 UA du soleil,
	- f. toutes les informations textuelles des nœuds nom à quelque niveau que ce soit dans le document,
	- g. l'unité de la masse de la planète « Uranus »,
	- h. les nœuds de la  $2^{i\text{eme}}$  planète tellurique du document (dans l'ordre du document).
- 4. Compter le nombre de planètes gazeuses et d'étoiles au total du système planétaire. Utiliser value: pour obtenir la valeur.
- 5. Afficher le nom des planètes dont le nom contient 5 caractères et qui commence par T.
- 6. Donner la valeur arrondie de la distance de la planète Mars.
- 7. Donner toutes les informations concernant les planètes telluriques qui n'ont pas de satellites.
- 8. Donner les nœuds fils du nœud systeme\_planetaire qui possèdent à leur tour un nœud satellite.

## **Exercice 2 : Expressions XPATH (pour aller plus loin)**

- 1. Récupérer sous *Moodle* le fichier nommé listing.xml.
- 2. Trouver les expressions XPath permettant de :
	- a. donner le nombre de personnes majeures (>18 ans) du listing,
	- b. trouver le nombre d'enfants de la famille n°2. Vérifier si l'expression fonctionne pour la famille n°1.
	- c. donner le nom du père de la famille n°3,
	- d. donner les informations concernant la famille qui a pour père Jean Durand,
	- e. donner les informations concernant les enfants de la famille n°1.

### **Exercice 3 : Feuilles de style XSLT**

- 1. Editer les feuilles de style XSLT permettant d'obtenir les résultats suivants :
	- a. contenu global du document XML

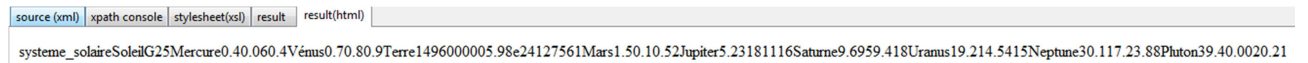

b. contenu partiel du document XML

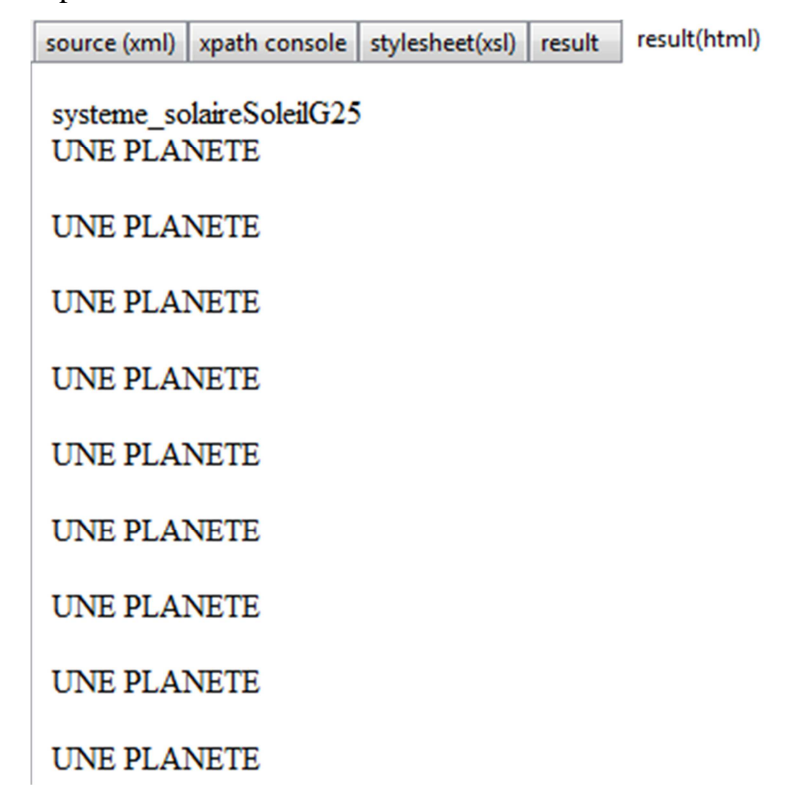

c. contenu partiel du document XML (une ligne par planète uniquement)

source (xml) | xpath console | stylesheet(xsl) | result | result(html) |

**UNE PLANETE UNE PLANETE UNE PLANETE UNE PLANETE UNE PLANETE UNE PLANETE UNE PLANETE UNE PLANETE UNE PLANETE** 

d. nom pour chacune des planètes

source (xml) | xpath console | stylesheet(xsl) | result | result(html)

**UNE PLANETE: Mercure** 

**UNE PLANETE : Vénus** 

**UNE PLANETE: Terre** 

**UNE PLANETE: Mars** 

**UNE PLANETE: Jupiter** 

**UNE PLANETE: Saturne** 

**UNE PLANETE: Uranus** 

**UNE PLANETE: Neptune** 

**UNE PLANETE: Pluton** 

e. un peu plus complet, en respectant l'ordre des informations

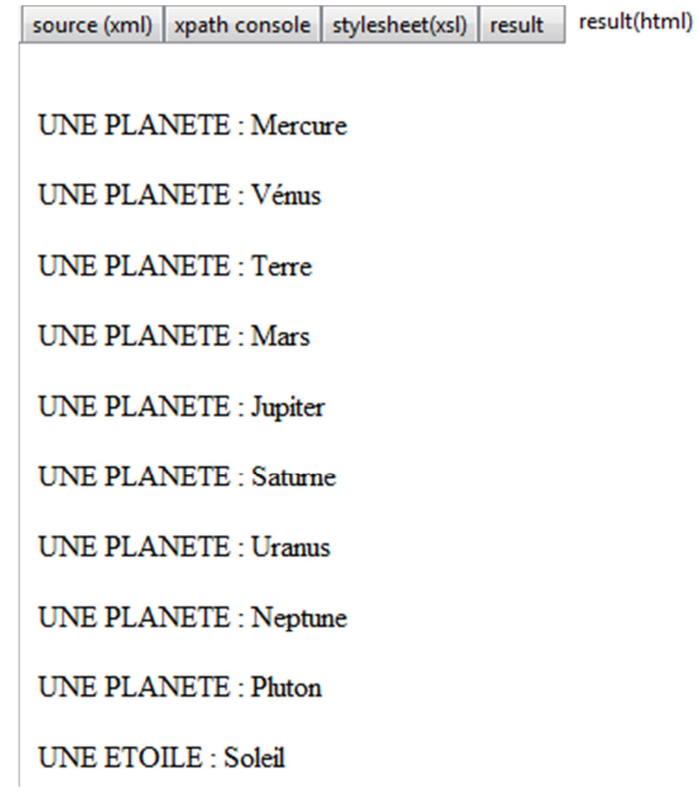

f. détail (distance et masse) pour chaque planète

source (xml) | xpath console | stylesheet(xsl) | result | result(html) UNE PLANETE : Mercure Distance =  $0.4$  UA  $Mass = 0.06$  masse terrestre **UNE PLANETE: Vénus** Distance =  $0.7$  UA  $Mass = 0.8$  masse terrestre UNE PLANETE : Terre Distance =  $149600000 \text{ km}$  $Mass = 5.98e24 kg$ UNE PLANETE : Mars  $Distance = 1.5 UA$  $Masse = 0.1$  masse terrestre **UNE PLANETE: Jupiter** Distance =  $5.2$  UA  $Mass = 318 \text{ masse}$ **UNE PLANETE:** Saturne Distance =  $9.6 \text{ UA}$  $Mass = 95$  masse terrestre UNE PLANETE : Uranus  $Distance = 19.2 UA$  $Masse = 14.5$  masse terrestre UNE PLANETE : Neptune  $Distance = 30.1 UA$  $Masse = 17.2$  masse terrestre **UNE PLANETE: Pluton** Distance =  $39.4$  UA  $Masse = 0.002$  masse terrestre

2. Maintenant, un peu de mise en forme

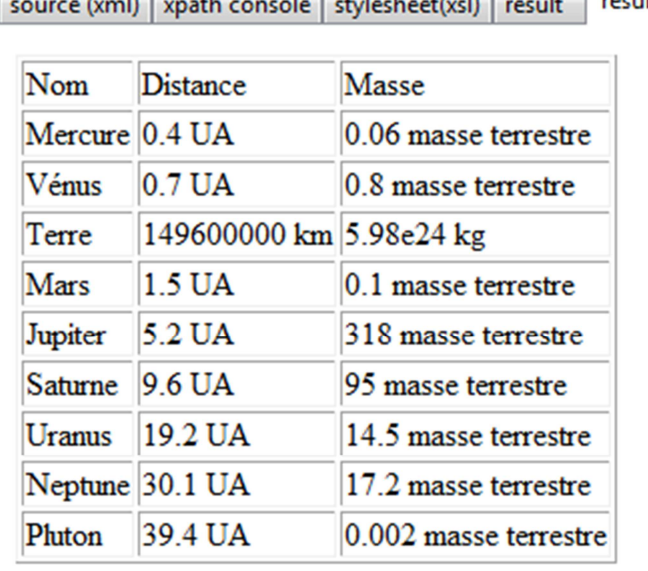

a. Afficher le même résultat que précédemment sous forme tabulaire

#### b. Rajouter quelques informations et les étoiles

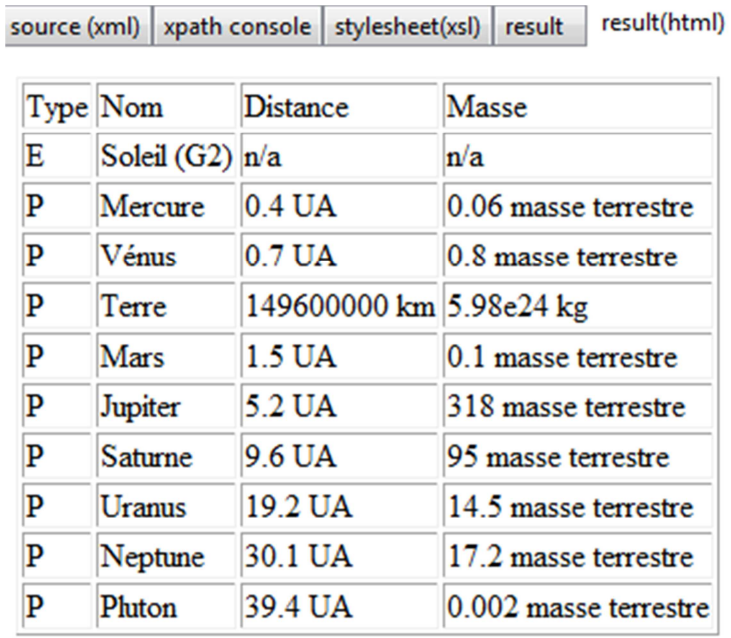

- c. Idem avec l'ordre alphabétique sur les noms
- d. Indiquer par la couleur le type de planète : nom en rouge pour les telluriques, vert pour les gazeuses et bleu pour les Kuiper.